# COMP 204 **Exceptions**

Mathieu Blanchette based on material from Yue Li, Carlos Oliver Gonzalez and Christopher Cameron

# Bugs: when things break

- $\blacktriangleright$  You will probably have noticed by now that things don't always go as expected when you try to run your code.
- $\blacktriangleright$  We call this kind of occurrence a "bug".
- $\triangleright$  One of the first uses of the term was in 1946 when Grace Hopper's software wasn't working due to an actual moth being stuck in her computer.

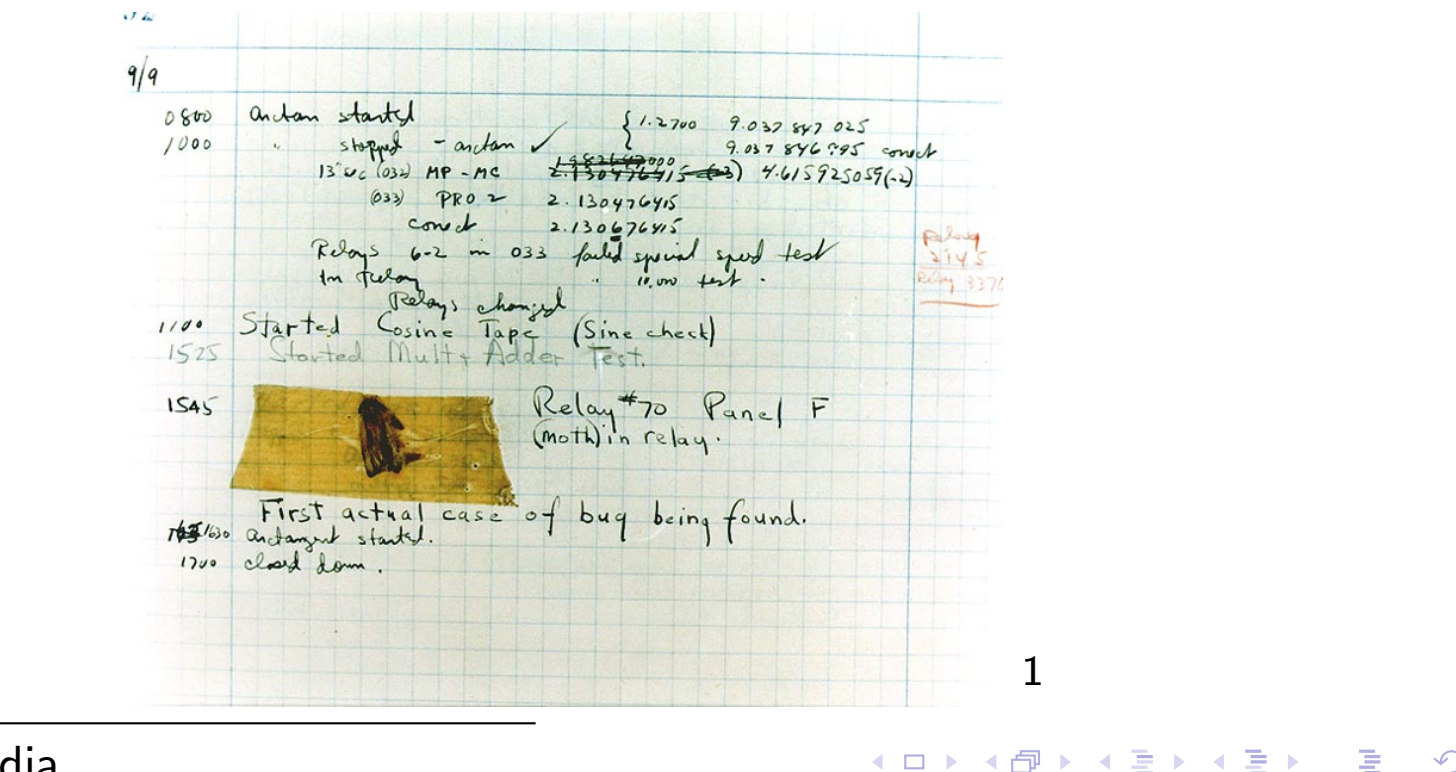

 $^1$ Wikipedia

 $\Omega$  $2/31$ 

# Types of bugs

There are three major ways your code can go wrong.

- 1. Syntax errors
- 2. Exceptions (runtime)
- 3. Logical (semantic) errors

# Syntax Errors: "Furiously sleep ideas green colorless."<sup>2</sup>

- $\triangleright$  When you get a syntax error it means you violated a writing rule and the interpreter doesn't know how to run your code.
- $\blacktriangleright$  Your program will crash without running any other commands and produce the message SyntaxError with the offending line and a  $\hat{ }$  pointing to the part in the line with the error.
- ▶ Game: spot the syntax errors!

```
1 print("hello)
2 \times = 03 while True
4 x = x + 15 mylist = ['Bob'' 2, False]6 if x < 1:
7 print("x less than 1")
```
# Exceptions: "Colorless green ideas sleep furiously"<sup>3</sup>

- $\blacktriangleright$  If you follow all the syntax rules, the interpreter will try to execute your code.
- $\blacktriangleright$  However, the interpreter may encounter into code it is unable to execute, so it raises an Exception
- $\blacktriangleright$  The program has to deal with this Exception if it is not handled, execution aborts.
- $\blacktriangleright$  Note: unlike with syntax errors, all the instructions before the interpreter reaches an exception **do** execute.
- $\blacktriangleright$  Here is a list of all the built-in exceptions and some info on them.

## Exceptions: ZeroDivisionError

- $\blacktriangleright$  There are many types of exceptions, and eventually you will also be able to define your own exceptions.
- $\blacktriangleright$  I'll show you some examples of common Exceptions.
- **EXECUTE: 2** ZeroDivisionError

 $x = 6$ <sup>2</sup> y = x / (x - 6) *#syntax is OK, executing fails* 3 4 File "test.py", line 2, in <module> 5  $y = x / (x - 6)$ <sup>6</sup> ZeroDivisionError: integer division or modulo by  $\leftrightarrow$  zero

## Exceptions: NameError

- $\blacktriangleright$  Raised when the interpreter cannot find a name-binding you are requesting.
- ▶ Usually happens when you forget to bind a name, or you are trying to access a name outside your namespace.

```
_1 def foo():
2 \times = "hello"
3 \quad \text{foo}()4 print(x)
5 Traceback (most recent call last):
6 File "exceptions.py", line 4, in <module>
7 print(x)
8 NameError: name 'x' is not defined
```
## Exceptions: IndexError

 $\blacktriangleright$  Raised when the interpreter tries to access a list index that does not exist

```
_1 mylist = ["bob", "alice", "nick"]
```

```
2 print(mylist[len(mylist)])
```
3

```
4 Traceback (most recent call last):
```

```
5 File "exceptions.py", line 2, in <module>
6 print(mylist[len(mylist)])
```

```
7 IndexError: list index out of range
```
### Exceptions: TypeError

 $\blacktriangleright$  Raised when the interpreter tries to do an operation on a non-compatible type.

```
1 \rightarrow \rightarrow mylist = ["bob", "alice", "nick"]
2 >>> mylist + "mary"
3
4 Traceback (most recent call last):
5 File "<stdin>", line 1, in <module>
6 TypeError: can only concatenate list (not "int") to
    \rightarrow list
7
8 # this is okay
9 >>> mylist * 2
10 ["bob", "alice", "nick", "bob", "alice", "nick"]
```
## **Traceback**

What happens when an Exception is raised? The program's normal control flow is altered.

- $\blacktriangleright$  The execution of the block of code stops
- $\blacktriangleright$  Python looks for code to handle the Exception (try/except block; see later)
- $\blacktriangleright$  If it doesn't find that code, it stops the program and produces a traceback message that tells you where the error was raised, which function it sits in, what code called that function, etc.
- $\triangleright$  See example on next slide...

## **Traceback**

 $\blacktriangleright$  When an exception is raised, you get a traceback message which tells you where the error was raised.

```
1 def foo():
2 return 5 / 0
3 \text{ def } \text{fee}():
4 return foo()
5 fee()
6
7 Traceback (most recent call last):
8 File "exception.py", line 5, in <module>
9 \qquad \qquad \text{fee}()10 File "exception.py", line 4, in fee
11 return foo()
12 File "exception.py", line 2, in foo
13 return 5 / 0
14 ZeroDivisionError: division by zero
```
のQで 11 / 31

# Traceback (exceptions can be caused by user input)

```
1 def BMI (weight, height):
2 print ("Computing BMI")
3 bmi = weight / (height * height)
4 print ("Done computing BMI")
5 return bmi
6
7 def get -BML from \_user():
8 w = int (input ("Please enter weight "))
9 h = int (input (" Please enter height "))
10 bmi = BMI(w, h)
11 return bmi
12
13 myBMI = get BMI_from _user()
14 \# Output:
15 \# Please enter weight 4
16 # Please enter height 0
17 # Computing BMI
18 \# Traceback (most recent call last):
19 \# File " excTraceBack . py", line 13, in \lt{module}20 \# myBMI = get_BMI_from_user()
21 \# File "excTraceBack . py", line 10, in \lt{module}22 \# bmi = BMI(w, h)
23 \# File "excTraceBack . py", line 3, in \lt{module}24 \# return weight / (height * height)
25 \# builtins . Zero Division Error: division by zero
```
### When Exceptions is not handled

- $\blacktriangleright$  If a function generates an Exception but does not handle it, the Exception is send back to the calling block.
- $\blacktriangleright$  If the calling block does not handle the exception, the Exception is sent back to its calling block... etc.
- $\blacktriangleright$  If no-one handles the Exception, the program terminates and reports the Exception.

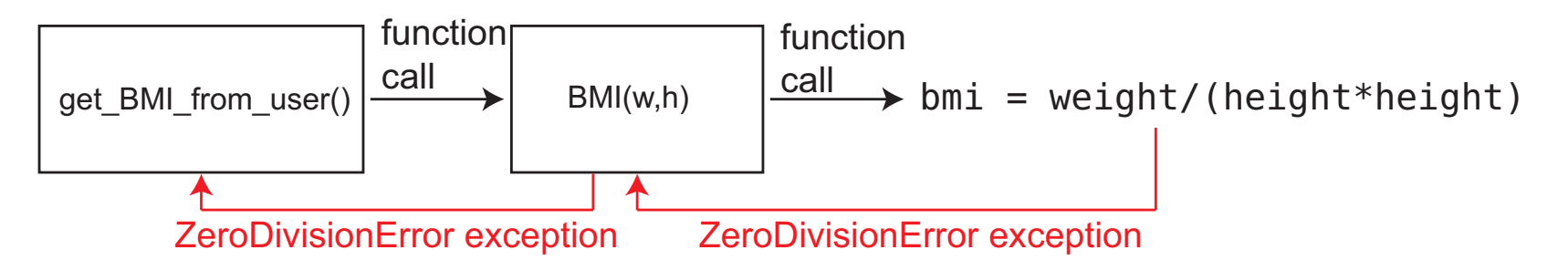

# Handling Exceptions: try and except

A program can provide code to *handle* an Exception, so that it doesn't crash when one happens.

- $\blacktriangleright$  To be able to handle an exception generated by a piece of code, that code needs to be within a  $try$  block.
- If the code inside the try block raises an exception, *its execution stops* and the interpreter looks for code to handle the Exception.

 $\triangleright$  Code for handling Exception is in the except block.

```
1 try:
2 # do something that may cause an Exception
3 # some more code
4 except <SomeExceptionType>:
5 # do something to handle the Exception
6 # rest of code
```
In both cases, the program continues executing with L6.

If L2 raises an Exception of type SomExceptionType, we jump to L4, *without* executing L3 If L2 doesn't cause an exception, L3 is executed, and L4 and 5 are not executed.

高

```
1 def BMI (weight, height):
2 print ("Computing BMI")
3 try :
4 bmi = weight / ( height ∗ height )
5 print ( "Done computing BMI" )
6 except ZeroDivisionError :
7 print (" There was a division by zero")
8 bmi = -1 # a special code to indicate an error
9 return bmi
10
11 def get-BMI-from-user():
12 try :
13 w = int(input("Please enter weight "))14 h = int (input('Please enter height''))15 except :
16 print (" invalid inputs")
17 return 0
18 bmi = BMI(w, h)19 print ("Thank you!")
20 return bmi
21
22 myBMI = get BMI from user ()
23
24 \# Output:
25 \# Please enter weight 4
26 # Please enter height 0
27 # Computing BMI
28 \# There was a division by zero
```
 $DQ$ 15 / 31

## Where do exceptions come from? We raise them

- Exceptions come from raise statements.
- Syntax: raise [exception object]
- ▶ You can choose to raise any exception object. Obviously a descriptive exception is preferred.
- ▶ You can even define your own exceptions (out of scope).

```
1 def my_divide(a, b):
2 if b = 0:
3 raise ZeroDivisionError
4 else:
5 return a / b
6 def my\_divide(a, b):
7 \quad \text{if } b == 0:8 raise TypeError # we can raise any exception
           \rightarrow we want
9 else:
10 return a / b
```
#### We can raise an informative exception

```
1 # This BMI function raises a ValueError Exception
2 \# if the weight or height are \leq 03 def BMI (weight, height):
4 i f weight <=0 o r height <=0 :
5 raise ValueError ("BMI handles only positive values")
6 print ("Computing BMI")
7 return weight / (height * height)
8
9 def get_BMI_from_user():
10 w = int (input ("Please enter weight "))
11 h = int (input (" Please enter height "))
12 bmi = BMI(w, h)
13 print ("Thank you!")
14 return bmi
15
16 myBMI = get BMI from user ()
17 \quad \qquad18 \# Traceback (most recent call last):
19 \# File " excTraceBack . py", line 16, in \lt module >20 \# myFunction ()
21 \# File "excTraceBack . py", line 12, in \ltmodule>
22 # r = ratio (5,0)23 # File " excTraceBack . py", line 5, in <module>
24 \# raise ValueError ("BMI handles only positive values")
25 \# builtins ValueError: BMI handles only positive values
```
## Handling exceptions raised from one function in another

```
1 # This BMI function raises a ValueError Exception
2 \# if the weight or height are \leq 03 def BMI (weight, height):
4 if weight \leq=0 or height \leq=0 :
5 raise ValueError ("BMI handles only positive values")
6 print ("Computing BMI")
7 return weight / (height * height)
8
9 def get_BMI_from_user():
10 While True: # keep asking until valid entry is obtained
11 w = int(input("Please enter weight "))12 h = int (input ("Please enter height"))
13 try :
14 bmi = BMI(w, h)
15 print ("Thank you!")
16 break # stop asking, break out of the loop
17 except ValueError:
18 print ("Error calculating BMI")
19
20 return bmi
21
22 myBMI = get BMI from user ()
```
K □ ▶ K @ ▶ K ミ ▶ K ミ ▶ │ ミ │ ◆ 9 Q (\*

## How to handle invalid user inputs by try ... except

- $\blacktriangleright$  What if user enters a string that cannot be converted to an integer? (e.g. "Twelve")
- $\blacktriangleright$  This would cause a ValueError Exception within the int() function.
- $\blacktriangleright$  To be more robust, our program should catch that Exception and deal with it properly.

## Catch exceptions from int() and continue

```
1 def BMI (weight, height):
2 if weight \leq=0 or height \leq=0 :
3 raise ValueError ("BMI handles only positive values")
4 print ("Computing BMI")
5 return weight / ( height ∗ height )
6
7 def get -BML from \_user():
8 while True: # keep asking until valid entry is obtained
9 try :
10 w = int(input("Please enter weight "))11 h = int (input('Please enter height''))12 except ValueError: # exception raised from int ()
13 print (" Please only enter integers")
14 continue \# don't calculate BMI, re-iterate
15 try:
16 bmi = BMI(w, h)
17 print ("Thank you!")
18 break # stop asking, break out of the loop
19 Except ValueError: # excepion raised from BMI()
20 print ("Error calculating BMI")
21
22 return bmi
23
24 myBMI = get BMI from user ()
                                     KO KOKKEKKEK E VAN
```
#### try , except , else

```
1 def BMI (weight, height):
2 if weight \leq=0 or height \leq=0 :
3 raise ValueError ("BMI handles only positive values")
4 print ( "Computing BMI" )
5 return weight / ( height ∗ height )
6
7 def get_BMI_from_user():
8 while True: # keep asking until valid entry is obtained9 try
10 w = int(input("Please enter weight "))11 h = int (input('Please enter height''))12 except ValueError: # exception raised from int ()
13 print (" Please only enter integers")
14 else
15 try
16 bmi = BMI(w, h)
17 print ("Thank you!")
18 break \# stop asking, break out of the loop
19 Except ValueError: # excepion raised from BMI()
20 print ("Error calculating BMI")
21 return bmi
22
23 myBMI = get-BMI-from-user()
                                     K □ ▶ K @ ▶ K ミ ▶ K ミ ▶ │ ミ │ ◆ 9 Q (*
```
## Chained except

 $\triangleright$  Use except to catch different exceptions

 $\triangleright$  Use else block after a try/catch executes only if the try does not cause an exception.

```
1 def my_divide(a,b):
2 if b = 0:
3 raise ZeroDivisionError
4 else :
5 return a/b
6 while True :
7 try :
8 a=int (input ("Give me a numerator: "))
9 b=int (input (" Give me a denomenator : " ) )
10 result=my\_divide(a,b)11 except ValueError :
12 print ("Not a number")
13 except ZeroDivisionError :
14 print ("Can't divide by zero")
15 else
16 print ( f " {a} divided by {b} is {result}" )
17 break
```
#### Side-track: a convenient way to format print (Misc.) There exist many ways to format strings for printing (Section 7.1). Formatted String Literals are very useful:

```
1 import math
2 \# standard printing
3 print ('pi is', math, pi)4
5 \# printing using formatted strings
6 print ( f ' p i i s {math . p i } ' )
7 print (f' pi is approx. \{ \text{math}, p\} : .3 f \}<sup>1</sup>) # to round to 3
       decimals
8
9 grades = { ' Sjoerd ' : 8, ' Jack ' : 74, ' Annie ' : 100}
10 for name, grade in grades items():
11 \# prints name over 10 characters, and grade over 5
12 print ( f ' {name :10} ==> { grade : 5 d} ' )
13
14 \#output:
15 \# pi is 3.141592653589793
16 \# pi is 3.141592653589793
17 \# pi is approx. 3.142
18 # Sjoerd ==> 8
19 # Jack ==> 74
20 # Annie ==> 100
                                               KOKKOKKEKKEK E MAQ
```
## And finally, the finally statement

- $\blacktriangleright$  The finally block always executes after the try-except-else blocks.
- $\blacktriangleright$  Useful when:
	- 1. The except or else block itself throws an exception.
	- 2. The try trows an unexpected exception.
	- 3. A control flow statement in the except skips the rest.
- $\blacktriangleright$  Why is it useful? Often there are statements you need to perform before your program closes. If there is an exception you forgot to handle, the finally will still execute.

# finally example

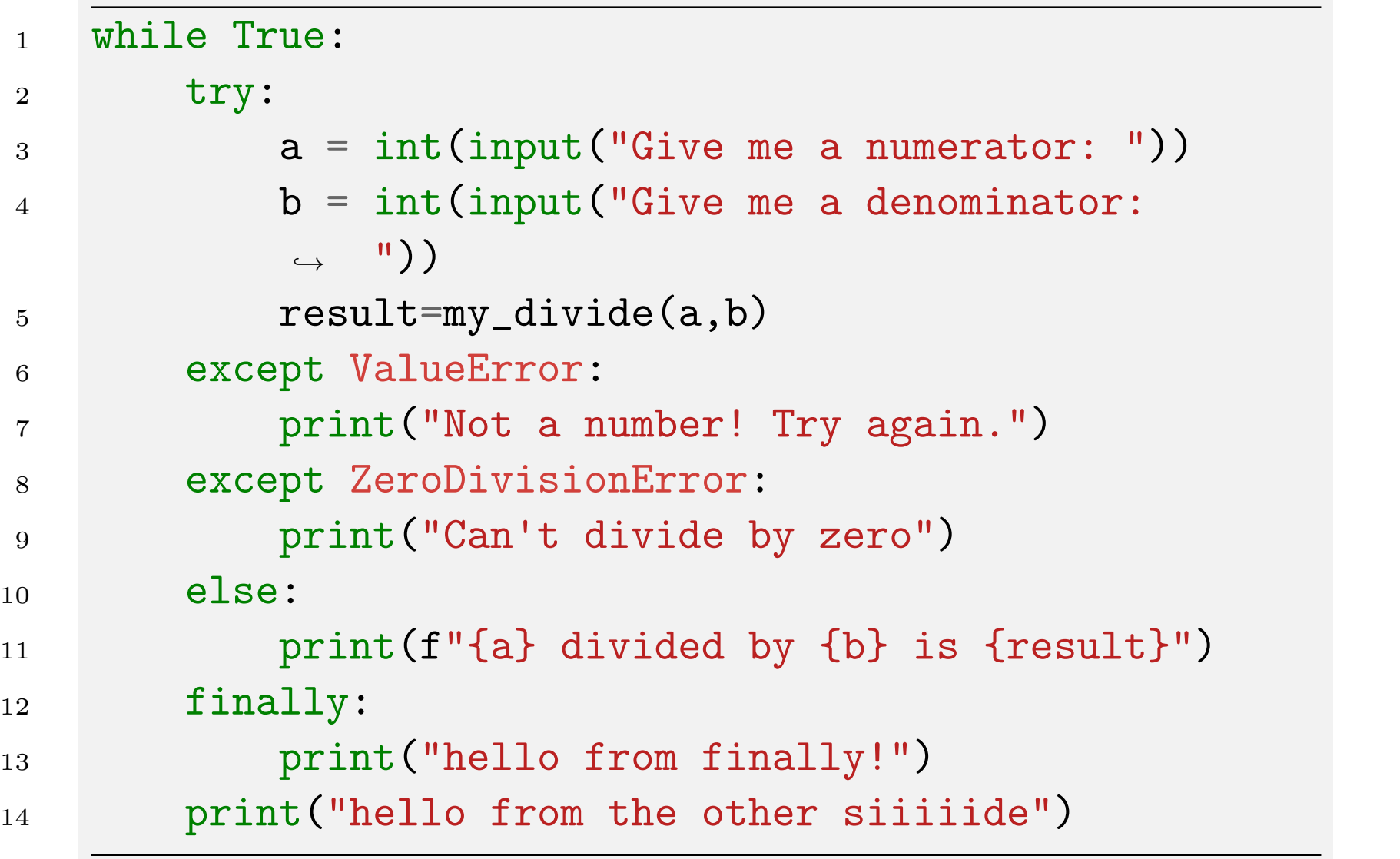

## Okay one last thing: assert

- $\blacktriangleright$  The assert statement is a shortcut to raising exceptions.
- ▶ Sometimes you don't want to execute the rest of your code unless some condition is true.

```
1 def divide(a, b):
2 \qquad \qquad \textbf{assert} \ \mathbf{b} \ \mathbf{!=} \ 03 return a / b
```
- If the assert evaluates to False then an AssertionError exception is raised.
- Pro: quick and easy to write
- $\blacktriangleright$  Con: exception error may not be so informative.
- $\blacktriangleright$  Used mostly for debugging and internal checks than for user friendliness.

# Misc: zip function

Often, we need to iterate over the elements of two lists in parallel

```
1 #unhandled exception
2 def list_divide(numerators, denominators):
_3 ratio = \lceil \rceil4 for a, b in zip(numerators, denominators):
5 ratio.append(my_divide(a, b))
6 return ratio
7 list_divide([1, 2, 1, 0], [1, 1, 0, 2])
```
Life Hack 1

The zip(\*args) function lets you iterate over lists simultaneously. Yields tuple at each iteration with (*a*[*i*]*, b*[*i*]).

zip example with try , except , continue

```
1 def my_divide(a, b):
2 if b = 0:
3 raise ZeroDivisionError
4 \text{ e}se:
5 return a/b
6 def list_divide(numerators, denomenators):
7 \quad \text{ratio} = \lceil \rceil8 for a,b in zip(numerators, denomenators):
9 print(f"dividing {a} by {b}")
10 try:
11 ratio.append(my_divide(a,b))
12 except ZeroDivisionError:
13 print("division by zero, skipping")
14 continue
15 return ratio
16
17 list_divide([1,2,1,0], [1,1,0,2]) 28/31
```
# More examples on zip function (misc)

Example: Assemble list of full names from list of first names and list of last names

```
1 firstNames = ['Amol' 'Ahmed' 'Ayana']
2 lastNames = [ ' Prakash ' , ' ElKhoury ' , ' Jones ' ]
3 <sup>4</sup> without the zip function, assembling full names
4 \# is a bit complicated
5 fullNames = []
6 for index in range (0, len(firstNames)):
7 fullNames . append (firstNames [index]+" "+lastNames [index])
8 print (fullNames)
9 \# or
10 fullNames = \lceil \cdot \rceil11 for index, first in enumerate (firstNames):
12 fullNames . append (first + " " + lastNames[index])13 print ( fullNames )
14 \# This is easier to do with the zip function
15 fullNames = []
16 for first, last in zip (firstNames, lastNames):
17 fullNames.append (first + " " + last)18 print ( fullNames )
19 \#output:
20 # [ 'Amol Prakash ', 'Ahmed ElKhoury ', 'Ayana Jones ']
                                                 K □ ▶ K @ ▶ K ミ ▶ K ミ ▶ │ ミ │ ◆ 9 Q (*
```
# Types of bugs

- 1. Syntax errors
- 2. Exceptions (runtime)
- 3. Logical errors

# Last type of bug: logical errors

- $\blacktriangleright$  When according to Python your code is fine and runs without errors but it does not do what you intended.
- $\blacktriangleright$  Example: spot the logical error

```
1 def my_max(mylist):
2 for bla in mylist:
\text{3} my_max = 0
4 if bla > my_max:
5 my_max = b1a6 return my_max
```
- $\blacktriangleright$  There's nothing to do to avoid logical errors other than testing your code thoroughly and having a good algorithm.
- $\blacktriangleright$  Logical errors are often silent but deadly.